<u>Molions de cristallographie appliquée</u>

La cristallographie est l'étude des propriétés et de la structure des cristaux, organiques ou minéraux.

# Description d'un cristal

### A. Maille et réseau de Bravais

Dans un cristal, les atomes sont disposés de manière périodique et régulière. On peut alors redessiner tout le cristal simplement en translatant une petite unité, appelée **maille**.

On retrouve souvent, à l'intérieur même de ces mailles, des éléments de symétrie. Il est donc parfois possible de redessiner une maille en ne décrivant qu'une seule partie, appelée **unité asymétrique**.

Ainsi pour décrire un cristal dans sa totalité, il ne faut connaître qu'une portion de sa maille et connaître les symétries qu'elle respecte. On parle alors de **réseau de Bravais**, qui est la distribution des **nœuds** dans l'espace, ces nœuds représentant des atomes ou groupes d'atomes.

**EF** Une maille est décrite par un réseau de Bravais, cependant un même réseau peut correspondre à plusieurs mailles différentes.

Une maille ne contenant qu'un seul nœud s'appelle une **maille primitive**. Une maille avec un nœud au centre s'appelle une **maille centrée**.

**Remarque** : on compte les nœuds comme les atomes d'une maille, c'est-à-dire qu'ils comptent pour ½ sur une face, ¼ sur une arrête et 1/8 sur un angle.

### B. Notions de symétrie

En cristallographie, une symétrie axiale  $\sigma$  (ou planaire) est simplement notée **m**. Pour décrire dans quelle direction et à quelle distance les plans sont parallèles entre eux, on utilise la notation des indices de Miller.

Ex :

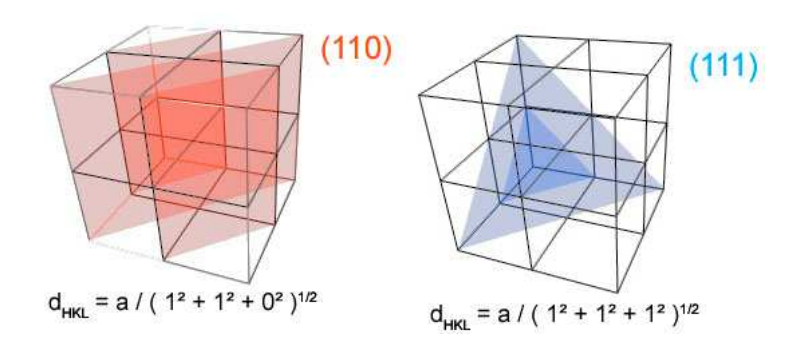

Une symétrie de *rotation*  $C_n$  est notée **n**. Une symétrie de *rotation*  $C_n$  suivie d'une inversion i est notée  $\overline{n}$ . Les valeurs de n sont limitées, pour un repère à deux dimensions. Elles ne peuvent prendre que 1, 2, 3, 4 et 6.

#### **Démonstration** :

Soit un cristal de paramètre a. On effectue deux rotations d'angle α. Les nœuds nouvellement formés sont parallèles aux premiers. De plus ils doivent forcément être équidistants d'une distance de k a (k entier) pour respecter le paramètre.

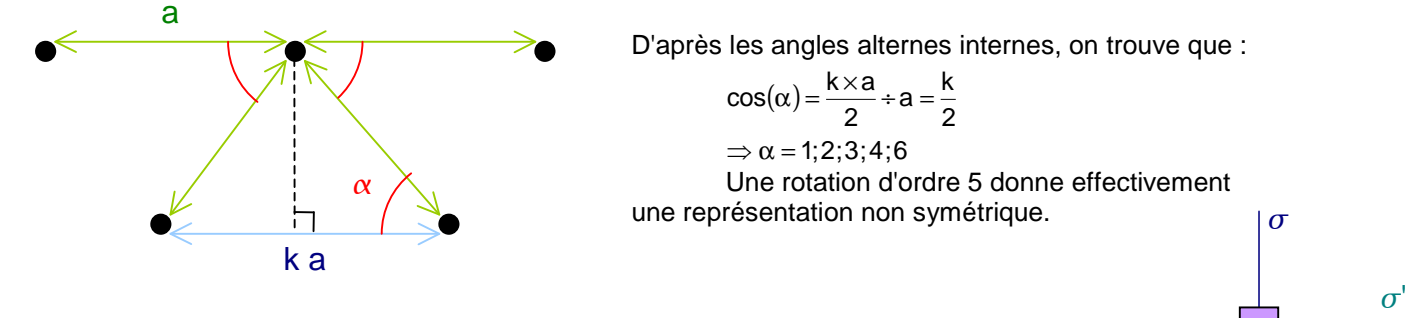

Lorsqu'un axe de rotation transforme un plan de symétrie en un autre, on ne considère qu'un seul plan.

### C. Repère non carthésien bidimensionnel

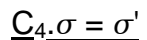

 $C_4$ 

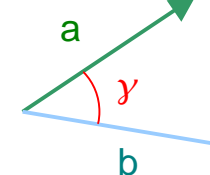

On utilise comme repère deux axes a et b, formant un angle  $\gamma$ . Différents réseaux peuvent être décrits selon leur symétrie.

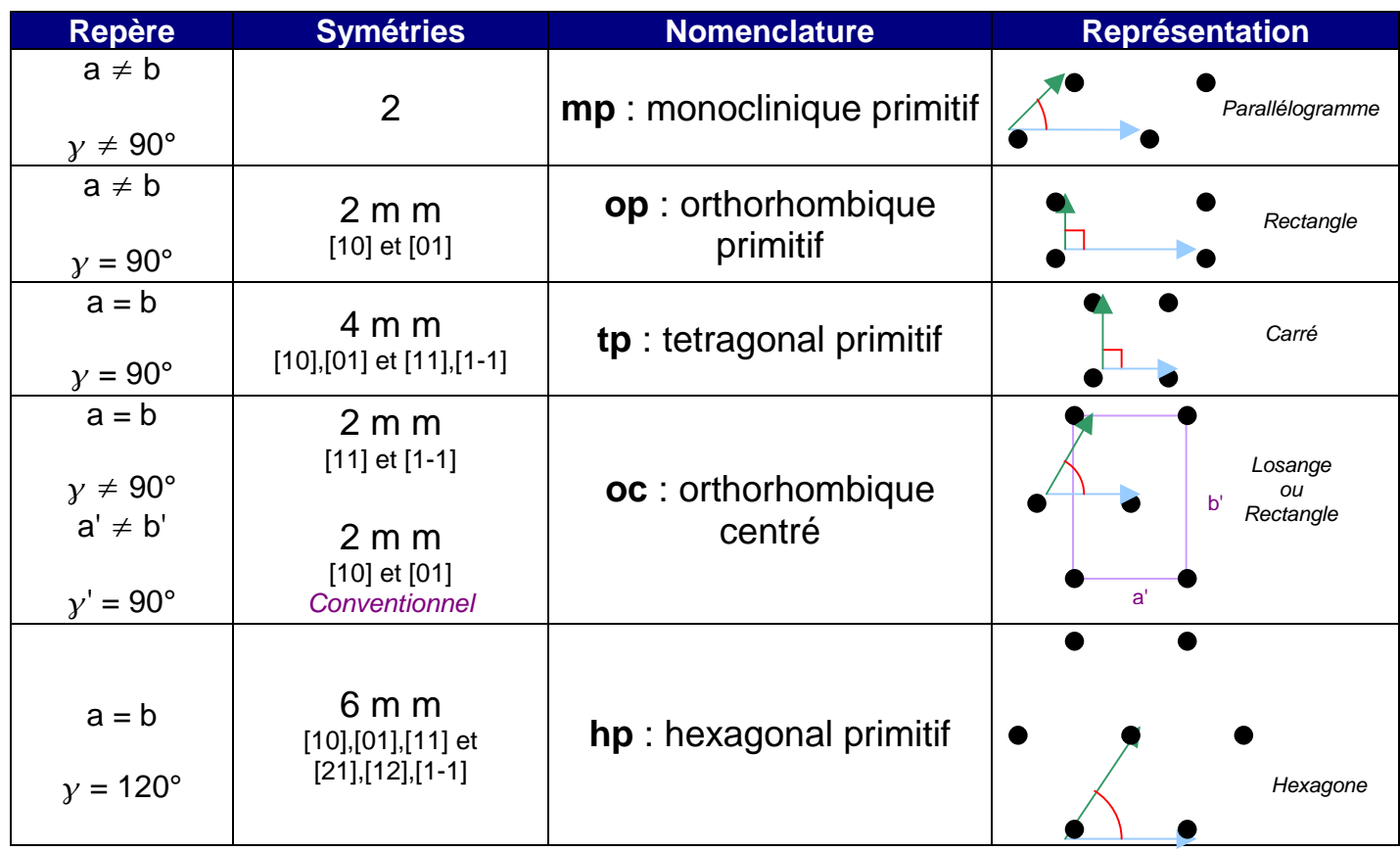

## D. Familles cristallines

Le repère est cette fois-ci constitué des trois axes a, b et c, ainsi que des angles  $\alpha$ ,  $\beta$  et  $\gamma$  comme indiqué sur la figure.

Pour identifier les réseaux, on se base sur le repère bidimensionnel dont il est issu, et on ajoute le réseau de Bravais correspondant.

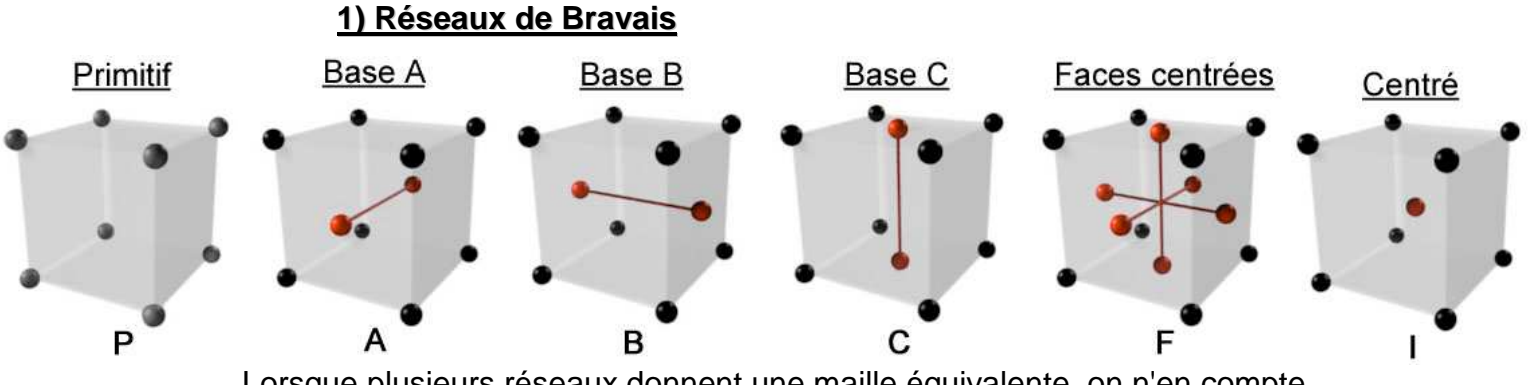

Lorsque plusieurs réseaux donnent une maille équivalente, on n'en compte qu'une seule. Lorsque A, B et C sont équivalents, on appelle ce réseau **S**, qui signifie "à base centrée" sans préciser laquelle.

Lorsqu'un réseau changerait la symétrie du système, celui-ci ne peut être appliqué.

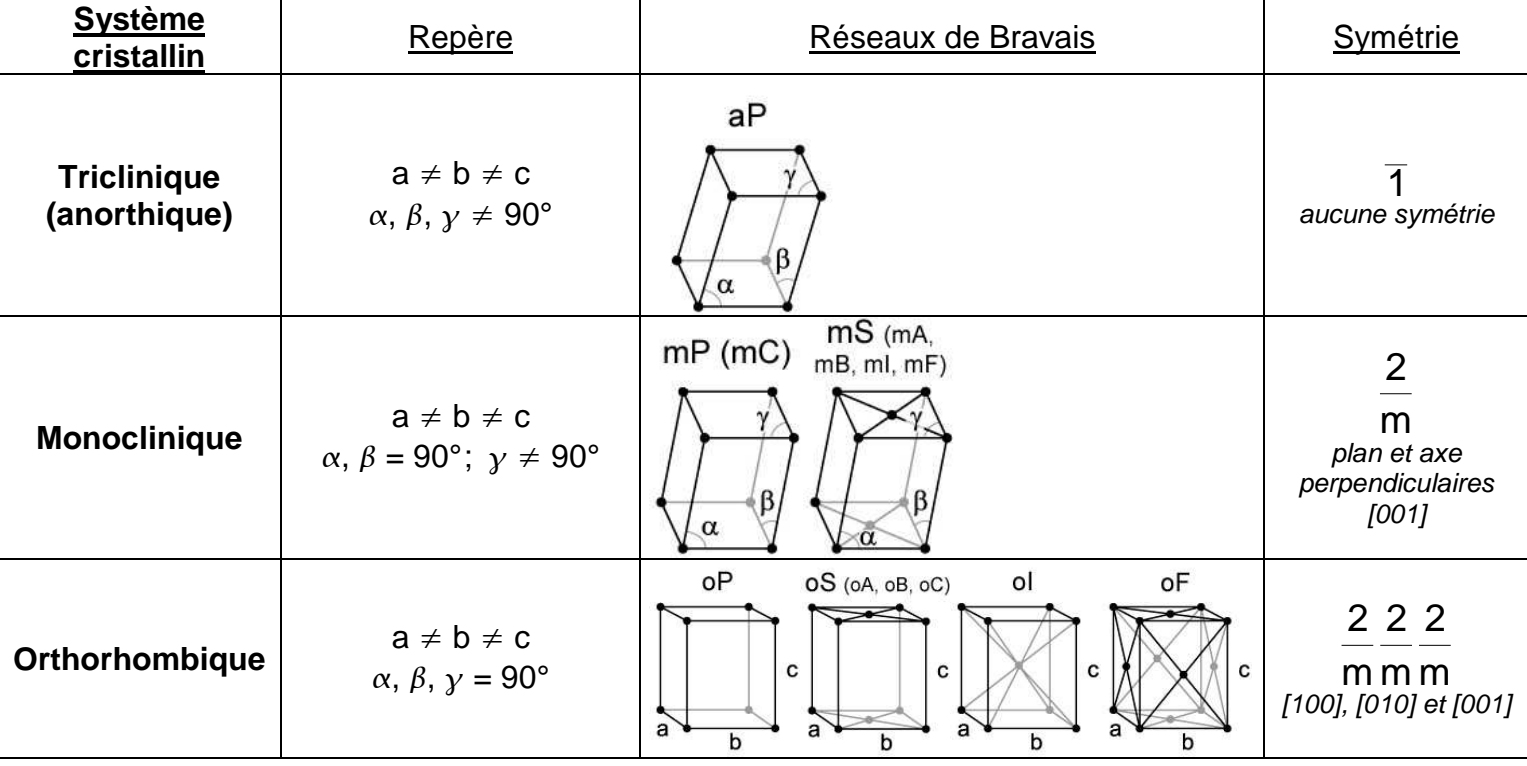

### **2) Familles cristallines**

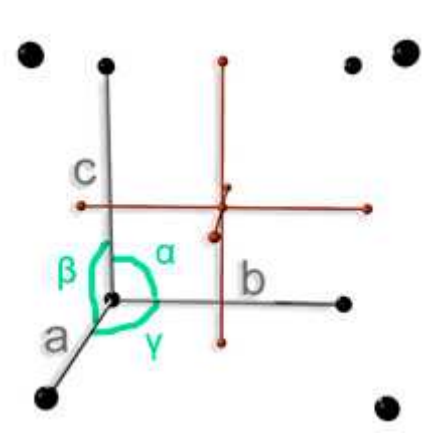

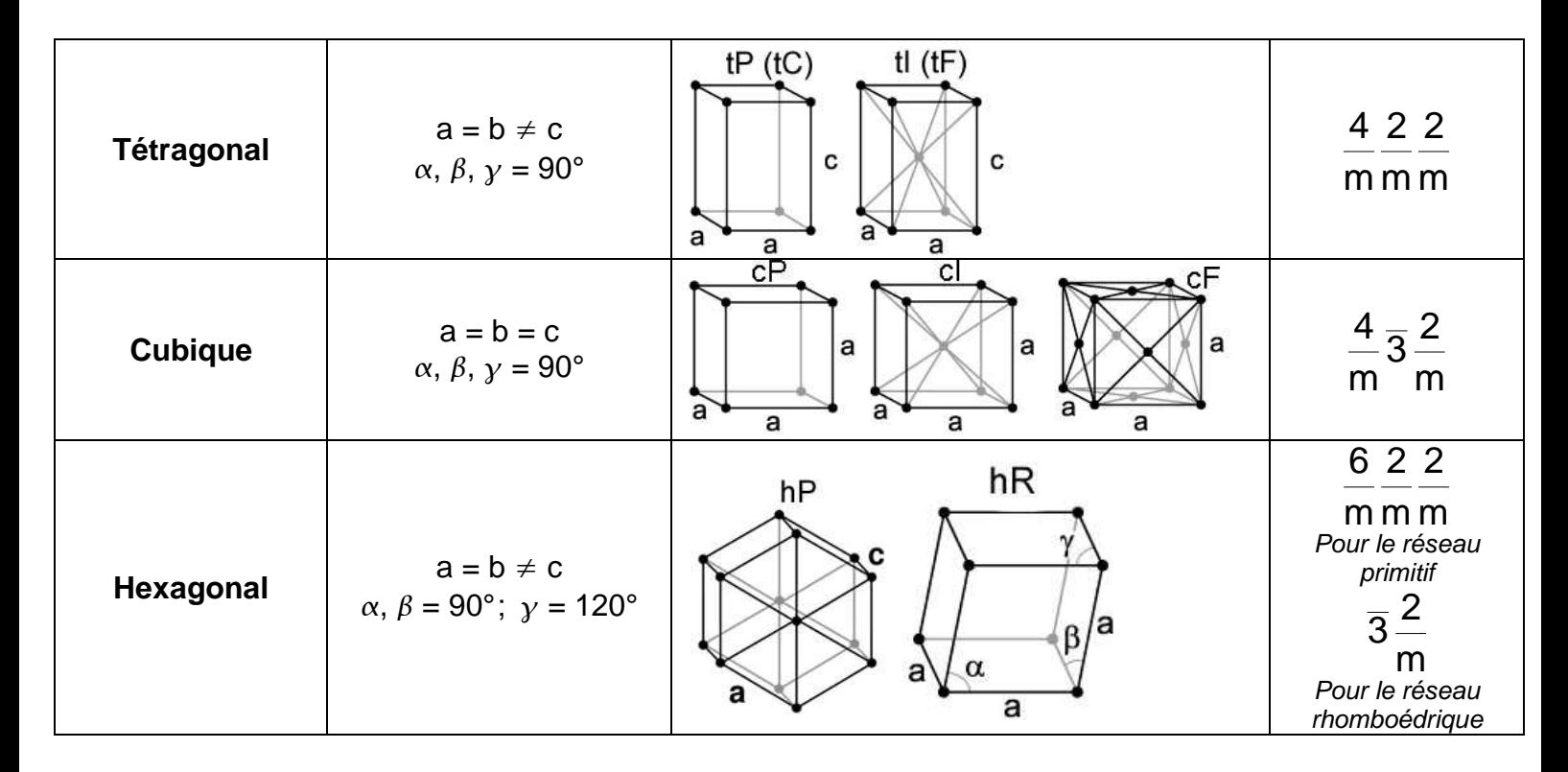

# II\_ Symétrie et description des mailles

### A. Groupes de symétrie

Un **groupe de symétrie** décrit toutes les opérations de symétrie d'un objet. On utilise des opérateurs de symétrie, inscrits dans une matrice. Ils doivent respecter certaines règles :

\_ Il existe toujours l'opération d'identité 1

 $\geq$  Pour toute opération A du groupe, il existe une opération inverse A<sup>-1</sup>, appartenant aussi au groupe et telle que  $A.A^{-1} = 1$ 

\_ Si deux opérateurs A et B appartiennent au groupe, alors toute combinaison  $C = A.B$  appartient au groupe aussi

Les opérateurs sont associatifs :  $(AB)$ .C = A. $(BC)$ 

**E** En général les opérateurs ne sont pas commutables, l'ordre des opérateurs est donc important :  $A.B \neq B.A$ 

### B. Plans réticulaires

Dans un cristal les plans réticulaires sont les différents plans parallèles entre eux que peuvent former les atomes. Ce sont ces plans que l'on identifie en diffraction des rayons X, car les atomes sont plus concentrés en ces plans (ils réfléchissent donc les rayons).

Une famille de plans peut être décrite par ses **indices de Miller**, notés **(hkl)**. Pour le m<sup>ème</sup> plan, on a : hx + ky +  $z = m$  (m est la distance par rapport à l'origine)

On peut aussi trouver ces indices, pour le premier plan réticulaire, comme le nombre de fois que le plan coupe les axes du repère.

#### **Méthode** :  $\rightarrow$  On rapporte le nombre de fois que peut couper le plan à une fois

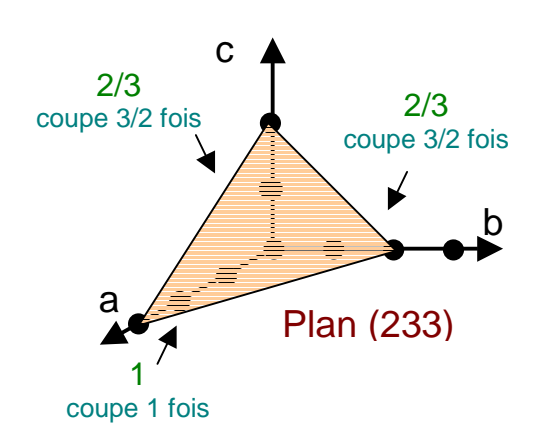

 $\rightarrow$  Le nombre de fois que le plan coupe l'axe est l'inverse de la longueur qu'il coupe  $\rightarrow$  On rend les indices le plus petit possible et entiers : (1 3/2 3/2)  $\rightarrow$ (2 3 3)

### C. Formes et zones

La **forme** permet de définir l'ensemble des faces équivalentes par symétrie d'un objet. Pour cela on note les indices du plan formé par la face symétrique entre accolades.

Indices de Miller des faces et forme :

$$
\Rightarrow du cube {\atop 1} (100), (010), (001) \rightarrow {100}
$$
  

$$
\Rightarrow de l'octaèdre {\atop 1} (111) \rightarrow {111}
$$

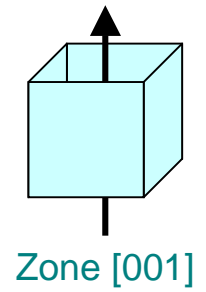

Une **zone** est l'ensemble des plans parallèles à un même axe. Elles sont pratiques pour décrire les différentes faces d'un cristal.

### D. Projection stéréographique

Lorsqu'un cristal croît, sa forme finale peut être fortement différente de sa forme initiale. Seuls les angles entre chaque face sont conservés. Pour analyser ces angles, on utilise une projection.

#### **1) Projection sphérique**

On trace la **normale** à chaque face passant par le centre du cristal. Sur une sphère de même centre, l'intersection de ces normales donne les **pôles sphériques**.

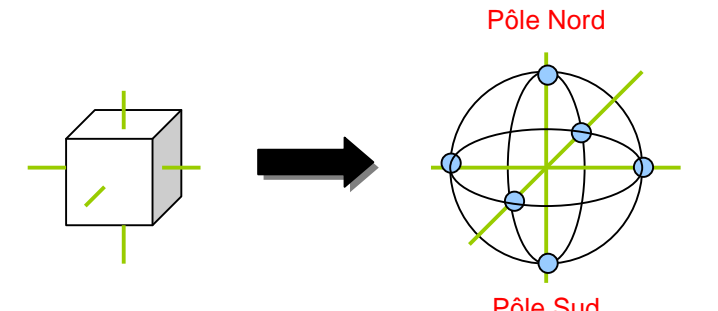

#### **2) Projection stéréographique**

Pour ramener la représentation en deux dimensions, on fait une autre projection sur le disque perpendiculaire à l'axe Nord-Sud et passant par le centre. On l'appelle le **cercle primitif**.

L'intersection entre le cercle primitif et la droite passant par un pôle sphérique et le pôle Nord ou Sud s'appelle le **pôle stéréographique**.

Pour dire qu'un pôle sphérique appartenait à *l'hémisphère Nord*, on écrit un cercle noir. Pour dire qu'un pôle sphérique appartenait à l'hémisphère Sud, on écrit un cercle blanc.

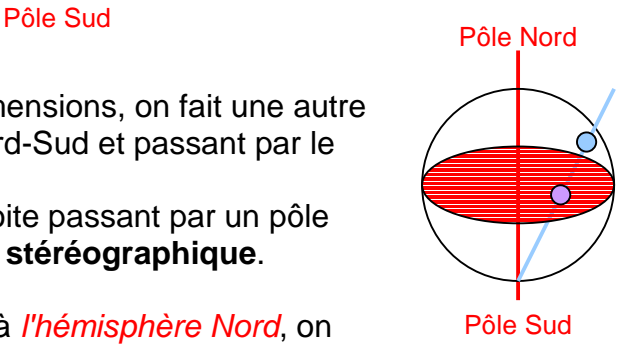

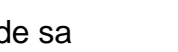

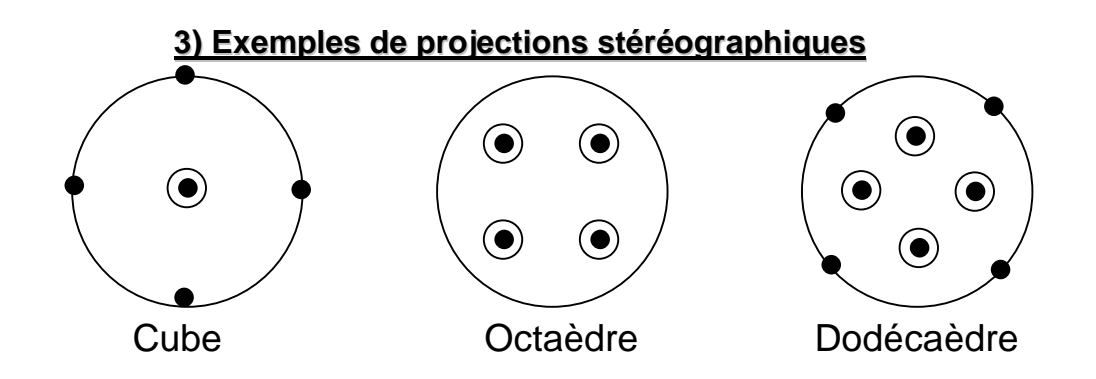

# III\_ Groupes de symétrie

On différencie les **groupes ponctuels**, qui décrivent *l'orientation* des symétries dans l'espace, soit la symétrie macroscopique du cristal, et les **groupes d'espace** qui décrivent les symétries de position, soit la position des atomes au niveau microscopique.

### A. Systèmes cristallins

Les systèmes cristallins sont les groupes de symétrie permettant de décrire un cristal. Une famille cristalline contient plusieurs systèmes cristallins.

On distingue les **holohédries** qui sont les groupes conservant toutes les opérations de symétrie de la famille cristalline, et les **mériédries** qui n'en conservent que certaines.

On note un groupe de symétrie par ses opérations de symétrie minimales. La première opération de symétrie correspond à l'axe a, soit [100], la deuxième à l'axe b, soit [010] et la troisième à l'axe c [001].

Dans certains cas les dernières opérations correspondent aux diagonales, soit  $[110]$  et  $[110]$ .

#### **1) Famille triclinique**

Il n'y a que deux groupes :  $\overline{1}$  c'est l'holoédrie, et 1 c'est la mériédrie.

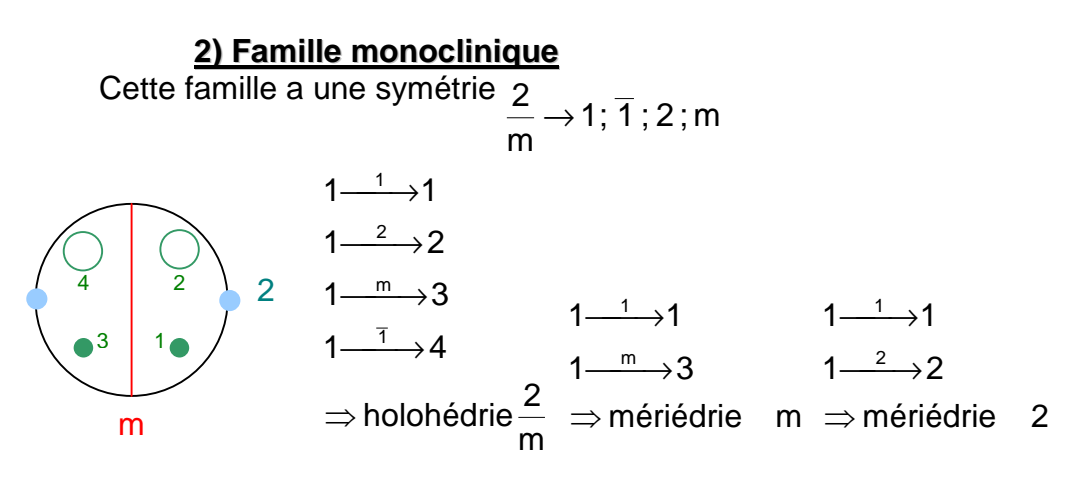

#### **3) Famille orthorhombique**

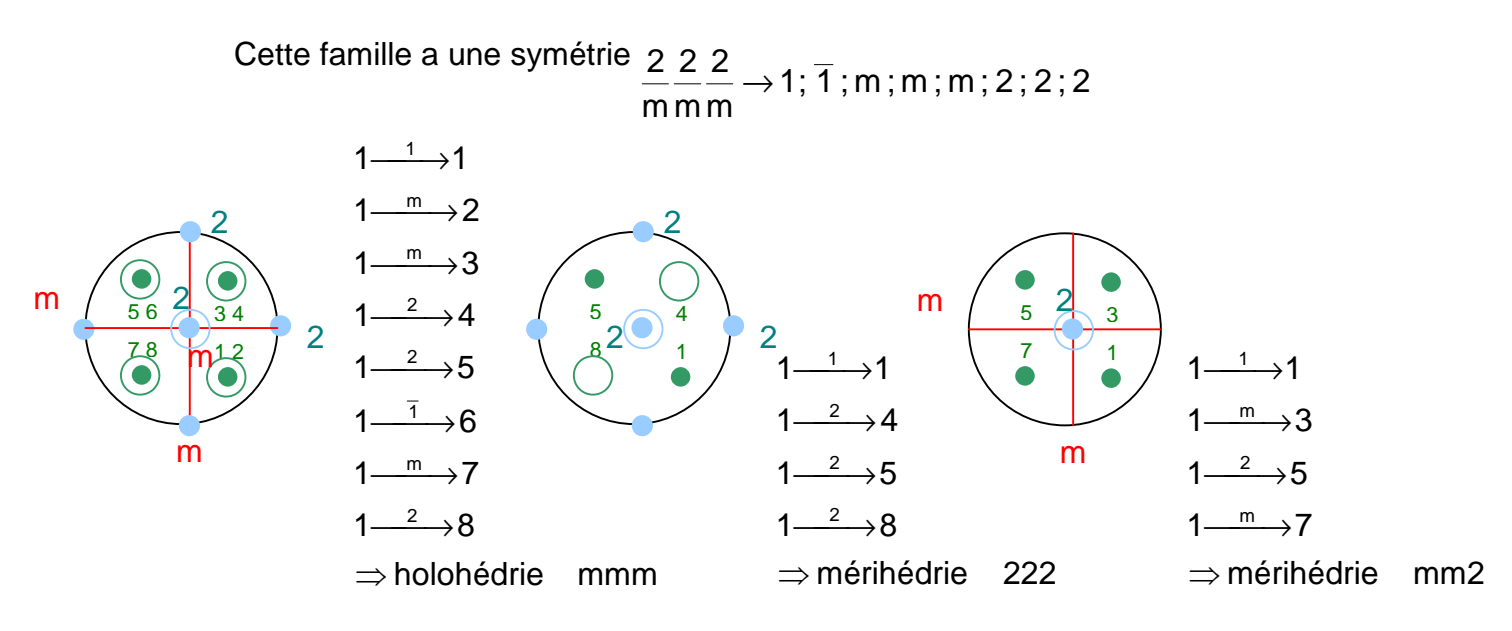

**Remarque** : Le groupe m22 n'existe pas, car il crée d'autres éléments de symétrie, et on retrouve le groupe mmm. Par convention, on privilégie les miroirs avant les axes 2.

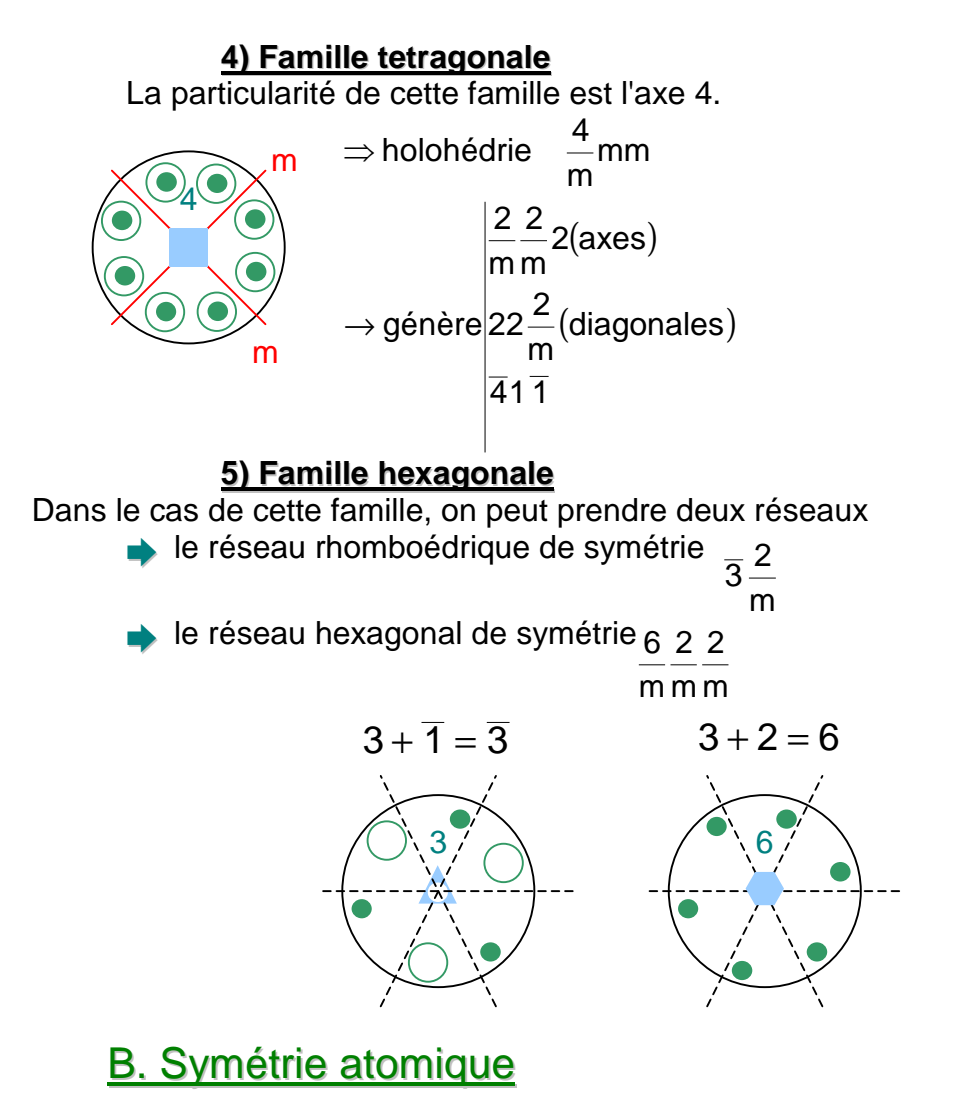

La symétrie des atomes décrit comment les atomes se répètent à l'intérieur d'une maille. On retrouve les mêmes éléments de symétrie que pour un cristal, avec en plus des **axes hélicoïdaux** et des **miroirs avec glissement**.

#### **1)Axes hélicoïdaux**

Ces axes équivalent à un axe de rotation, suivi d'une translation le long de cet axe. On les note **nm** où n est l'ordre de rotation de l'axe et m tel que la translation effectuée est m/n x T (T est un tour d'hélice).

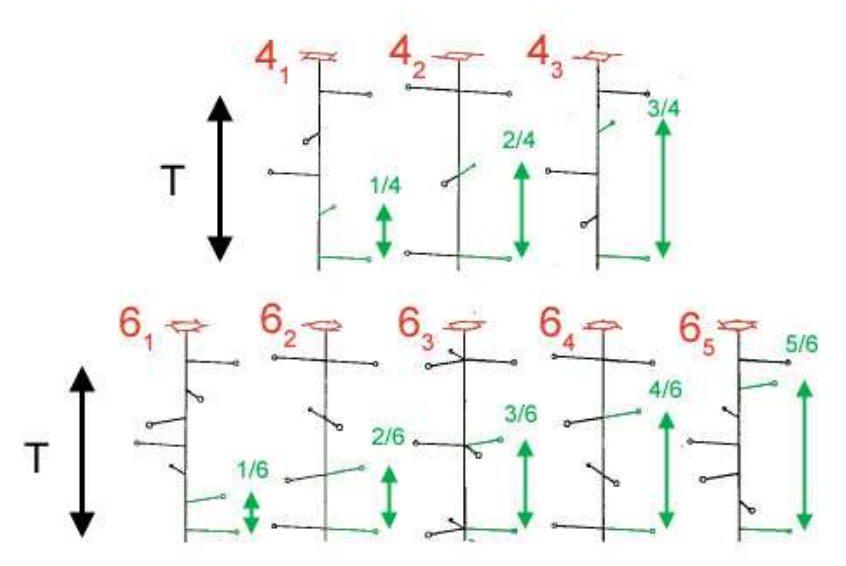

#### **2) Miroirs avec glissement**

Ce sont des plans de symétrie, suivis d'une translation selon un axe parallèle à ce plan. Il existe différentes familles de plan :

- $a \rightarrow$  glissement a/2
- $b \rightarrow$  glissement  $b/2$
- $c \rightarrow$  glissement  $c/2$
- $n \rightarrow \frac{1}{2}$  diagonale
- $d \rightarrow \frac{1}{4}$  diagonale
- $e \rightarrow \frac{1}{2}$  de a,b ou a,c ou b,c

## C. Projection orthogonale

Une projection orthogonale est un plan (une coupe) parallèle à un certain axe. On note les objets de symétrie de ce plan, ainsi que les points obtenus par symétrie d'un point quelconque.

Pour dire qu'un point se trouve au-dessus du plan, on note un petit plus à côté, en dessous on note un petit moins. Lorsqu'on obtient un point par une symétrie changeant la chiralité (miroirs, inversion), on le note avec une virgule. Pour voir deux points superposés, on découpe le point en deux.

Il faut faire attention aux symétries d'ordre deux (miroirs, centres d'inversion et axes de rotation 2), car elles créent de nouveaux objets de symétrie implicites.

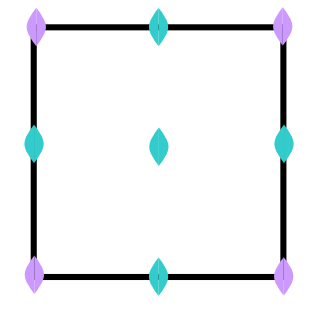

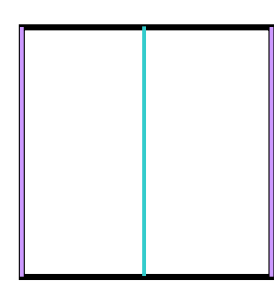

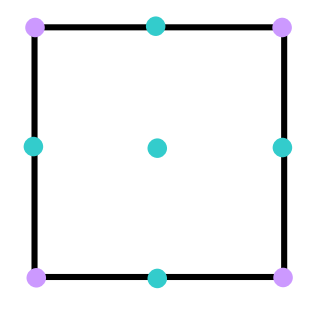

+

-

 $\bigoplus$  +

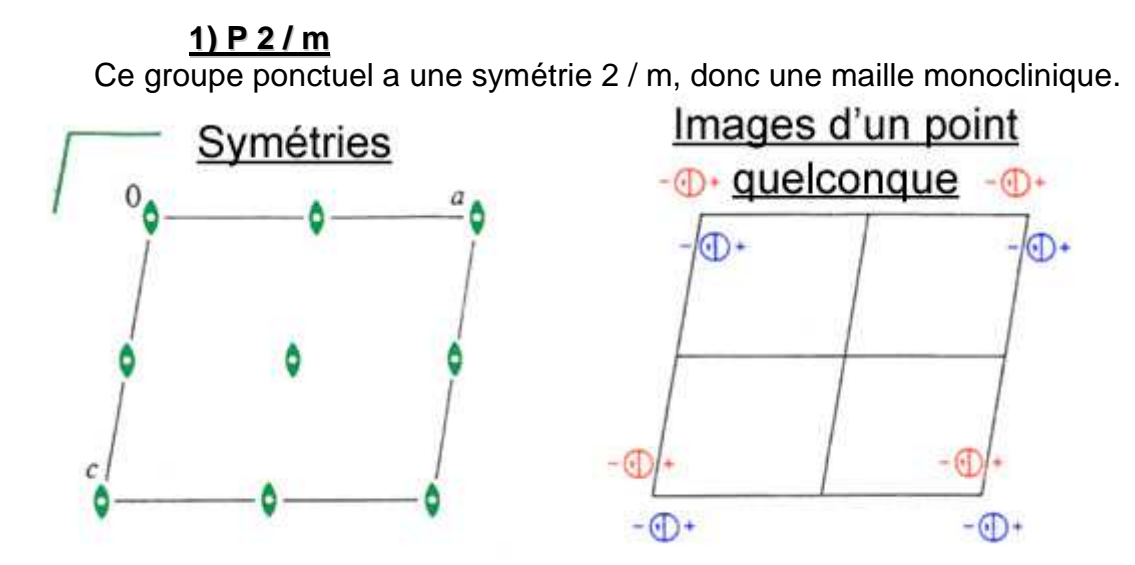

Pour trouver le nombre d'atomes par maille, on fait : multiplicité du réseau × ordre du groupe = nombre d'atomes

atomes par maille dans le réseau nombre de symétries

Ici on trouve  $1(primitif) \times 4(1,1,2,m) = 4$  atomes

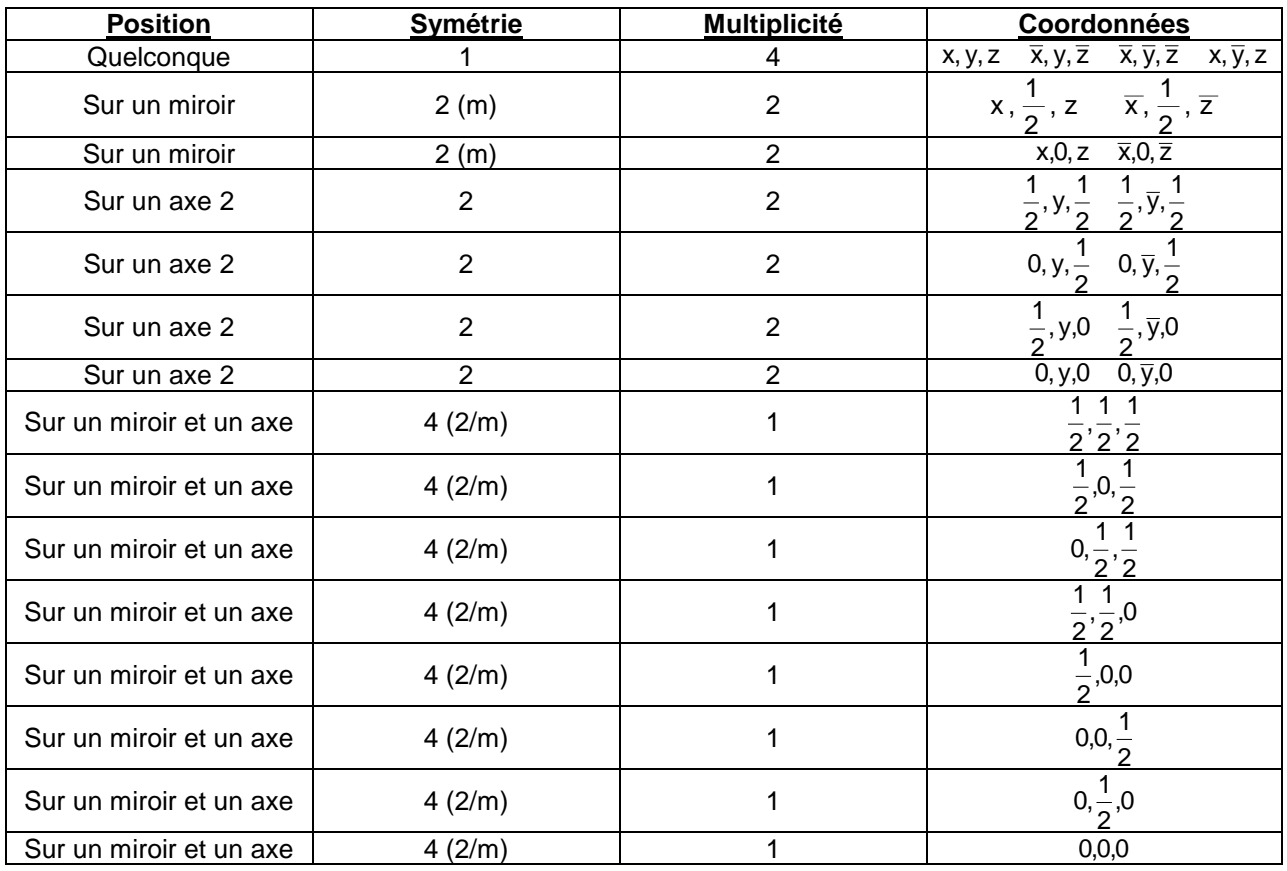

On cherche maintenant à obtenir les coordonnées de tous les atomes, en fonction de sa symétrie.

**Remarque** : le produit entre la multiplicité et la symétrie d'un groupe de points nous donne toujours le nombre d'atomes par maille.

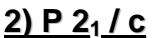

Ce groupe ponctuel a une symétrie 2 / m, donc une maille monoclinique.

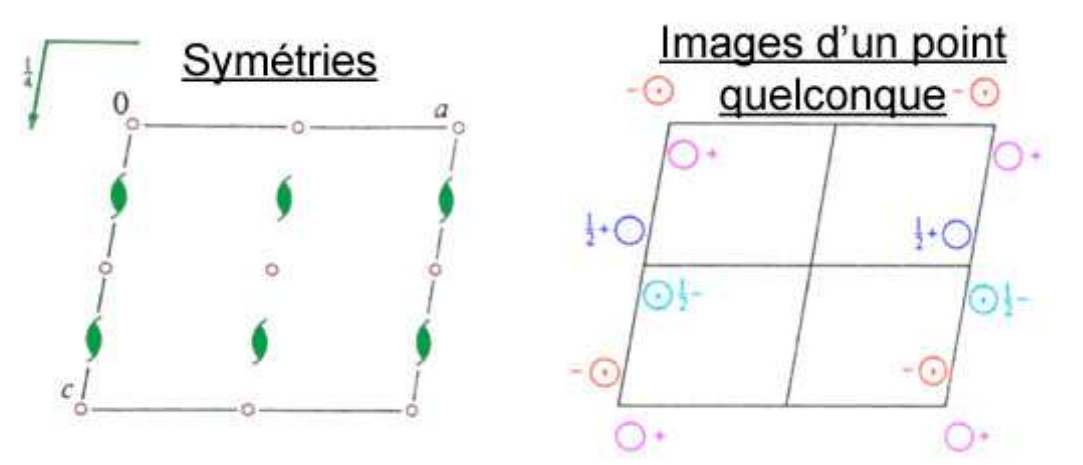

Attention, les projections doivent toujours être représentées avec les centres de symétrie dans les coins. On trouve pour le nombre d'atomes par maille 1(primitif) $\times$ 4(1,1,2,m) = 4 atomes

On cherche maintenant à obtenir les coordonnées de tous les points atomes, en fonction de sa symétrie.

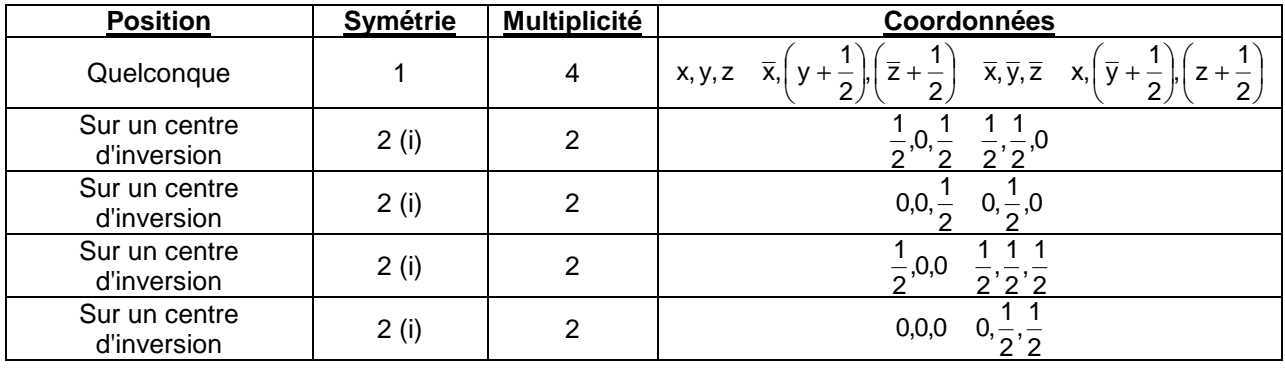

### **3) C 2 / m**

Ce groupe ponctuel a une symétrie 2 / m, donc une maille monoclinique.

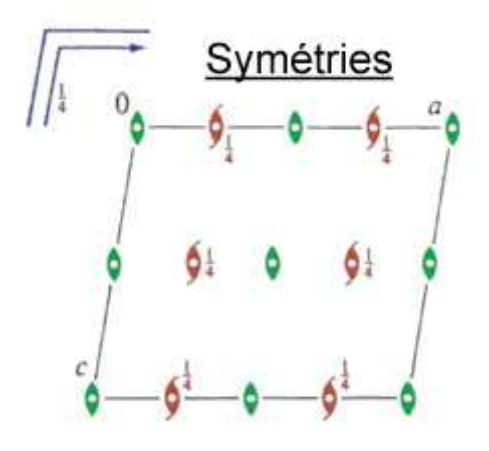

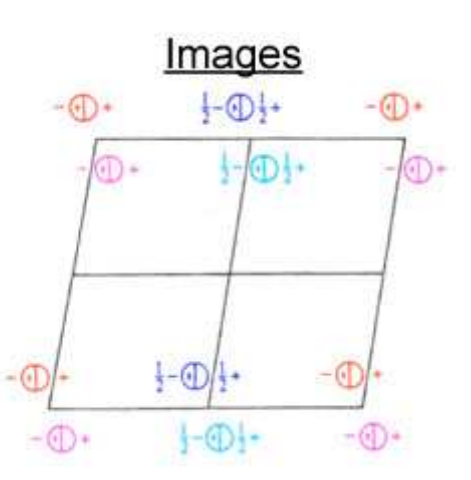

Attention, les projections doivent toujours être représentées avec les centres de symétrie dans les coins. On trouve pour le nombre d'atomes par maille  $2$ (centré) $\times$ 4(1,1,2,m) = 8 atomes

On cherche maintenant à obtenir les coordonnées de tous les points atomes, en fonction de sa symétrie.

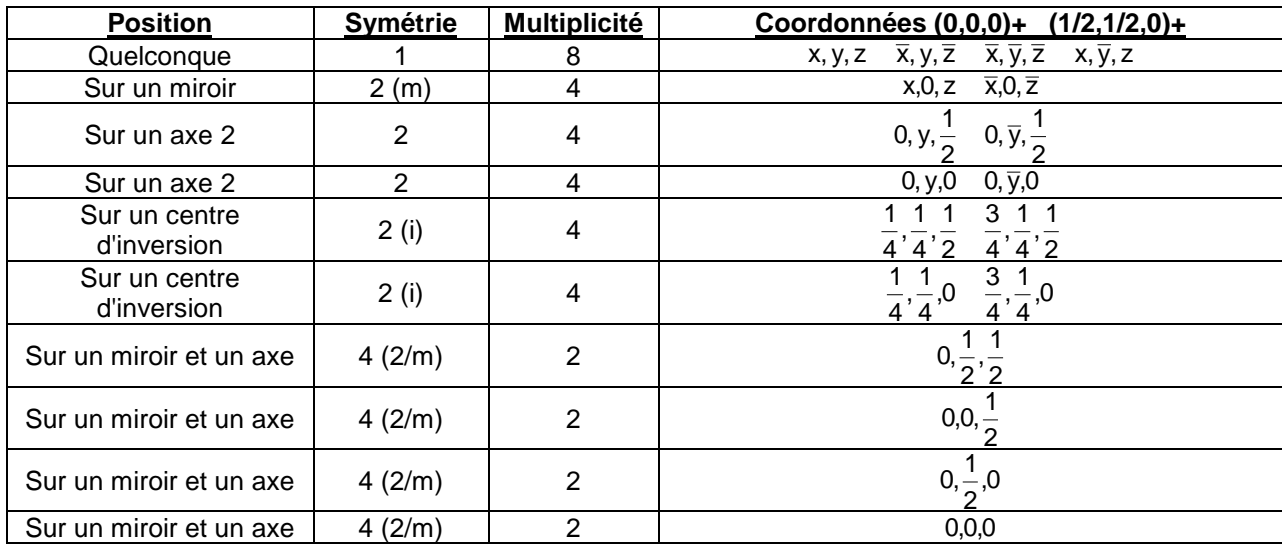

# IV\_ Résolution matricielle

## A. Matrices ligne et colonne

On peut résoudre les symétries avec des matrices. Il existe deux types de matrice en cristallographie : les **matrices lignes** et les **matrices colonnes**. Leurs produits donnent :

$$
\langle \text{ligne} \mid \text{colonne} \rangle = (a_1 \ a_2 \ \dots \ a_n) \times \begin{pmatrix} b_1 \\ b_2 \\ \dots \\ b_n \end{pmatrix} = \sum_i a_i b_i
$$
\n
$$
|\text{colonne} \rangle \langle \text{ligne} \mid = \begin{pmatrix} b_1 \\ b_2 \\ \dots \\ b_n \end{pmatrix} \times (a_1 \ a_2 \ \dots \ a_n) = \begin{pmatrix} b_1 a_1 & b_1 a_2 & \dots & b_1 a_n \\ b_2 a_1 & b_2 a_2 & \dots & \dots \\ \dots & \dots & \dots & \dots \\ b_n a_1 & \dots & \dots & b_n a_n \end{pmatrix}
$$
\n**Remark 1.1**

l<sub>a</sub> lignes  $\times$  <mark>c<sub>a</sub> colonnes  $\mid$  X  $\mid$  l<sub>b</sub> lignes  $\times$  c<sub>b</sub> colonnes  $\mid$   $\equiv$   $\mid$  l<sub>a</sub> lignes  $\times$  c<sub>b</sub> colonnes</mark>

## B. Composantes

Un vecteur peut être décrit avec une matrice. Pour savoir si on lui applique une matrice ligne ou colonne, il faut déterminer sa **composante**.

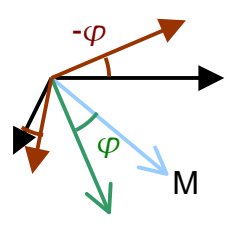

 Soit un vecteur qui translate l'origine en un point M. Appliquer une rotation d'un angle  $\varphi$  à ce vecteur équivaut à appliquer la rotation inverse sur la base. Lorsque ce type de transformation est possible, on dit que sa composante est covariante.

Ainsi un vecteur **covariant** aura une matrice ligne, tandis qu'un **vecteur contravariant** aura une matrice colonne.

### C. Tenseur métrique

Soit une base  $($ O $;\vec{a},\vec{b},\vec{c})$  et un vecteur  $\vec{r}_1$  $({x}_1,{y}_1,{z}_1)$ . On écrit ce vecteur en fonction de la base :

a base.  
\n
$$
\vec{r}_1 = \langle \vec{a} \quad \vec{b} \quad \vec{c} \, | \vec{r}_1 \rangle = x_1 \vec{a} + y_1 \vec{b} + z_1 \vec{c}
$$
\n
$$
\vec{r}_2 = \langle \vec{a} \quad \vec{b} \quad \vec{c} \, | \vec{r}_2 \rangle = x_2 \vec{a} + y_2 \vec{b} + z_2 \vec{c}
$$
\n
$$
\Rightarrow \vec{r}_1^{\dagger} \cdot \vec{r}_2 = \langle x_1 \quad y_1 \quad z_1 \, | \vec{a} \quad \vec{b} \quad \vec{c} \rangle \times \langle \vec{a} \quad \vec{b} \quad \vec{c} \, | x_2 \quad y_2 \quad z_2 \rangle =
$$
\n
$$
= \langle x_1 \quad y_1 \quad z_1 \, | G | x_2 \quad y_2 \quad z_2 \rangle
$$

On définit **G** le **tenseur métrique**. **really respect to the respect of the respect of the respect of the respect to the respect to the respect to the** 

$$
G = |\vec{a} \ \vec{b} \ \vec{c} \rangle \langle \vec{a} \ \vec{b} \ \vec{c}|
$$
  
=  $(\vec{a} \ \vec{b} \ \vec{c}) \times (\vec{b} \ \vec{b}) = (\vec{a}^2 \cos \gamma \ \vec{b}^2)$   
=  $(\vec{a} \ \vec{b} \ \vec{c}) \times (\vec{b} \ \vec{c}) = (\vec{a} \cos \gamma \ \vec{b}^2)$   
=  $(\vec{a} \cos \beta \ \vec{b} \cos \alpha \ \vec{c}^2)$   
 $\Rightarrow$  orthonormal  $(\begin{array}{ccc} 1 & 0 & 0 \\ 0 & 1 & 0 \\ 0 & 0 & 1 \end{array})$ 

Il faut donc connaître le tenseur métrique avant d'appliquer un produit scalaire, à l'exception de  $r \cdot r = r^2$  qui est toujours vrai.

### D. Produit scalaire

Le produit scalaire entre deux vecteur peut être écrit de plusieurs manières.

$$
\vec{r}_1 \cdot \vec{r}_2 = |\vec{r}_1| \times |\vec{r}_2| \times \cos(\varphi)
$$
\n
$$
= x_1 x_2 + y_1 y_2 + z_1 z_2
$$
\n
$$
= (x_1 \quad y_1 \quad z_1) \times \begin{pmatrix} x_2 \\ y_2 \\ z_2 \end{pmatrix}
$$
\n
$$
= \langle x_1 \quad y_1 \quad z_1 | x_2 \quad y_2 \quad z_2 \rangle
$$

l **Angle entre deux vecteurs**

$$
BC2 = AB2 + AC2 - 2 \times |\overrightarrow{AB}| \times |\overrightarrow{BC}| \times \cos(\overrightarrow{AB}; \overrightarrow{BC})
$$

$$
\Leftrightarrow \cos(\overrightarrow{AB}; \overrightarrow{BC}) = \frac{AB2 + AC2 - BC2}{2 \times |\overrightarrow{AB}| \times |\overrightarrow{BC}|}
$$

l **Volume d'une maille**  $\mathsf{V} = \sqrt{|\mathsf{G}|} = \vec{\mathsf{a}}.\vec{\mathsf{b}}.\vec{\mathsf{c}}$ ille<br>≍ r z  $= \sqrt{|{\bf G}|} =$ l **Longueur d'un vecteur**  $\left|\vec{\mathsf{r}}\right|=\sqrt{\left|\vec{\mathsf{r}}\right|}\mathsf{G}\left|\vec{\mathsf{r}}\right|$ igueur d'un vec $\vec{x}$ =

## E. Opérations de symétrie

#### **1) Description d'un opérateur**

Soit un point décrit par un vecteur  $r_1$ . Il subit une transformation et devient décrit par le vecteur r<sub>2</sub>.

$$
\big| r_{_1} \big\rangle \frac{(\text{w}|\text{w})}{\longrightarrow} \big| r_{_2} \big\rangle
$$

L'opération de symétrie est alors décrite par une **partie linéaire W**, qui donne la rotation effectuée décrite par une matrice 3x3, et une **partie vecteur w**, qui donne la translation décrite par une matrice colonne (vecteur).

$$
|\mathbf{r}_2\rangle = \mathbf{W}|\mathbf{r}_1\rangle + |\mathbf{w}\rangle
$$

Ainsi les différentes opérations de symétrie :

identité(l $\varnothing$ )

rotation $(W|\varnothing)$ 

 $translation (I|w)$ 

rotation + translation $(W|w)$ 

**2) Rotations**

Le déterminant et la trace d'une rotation :

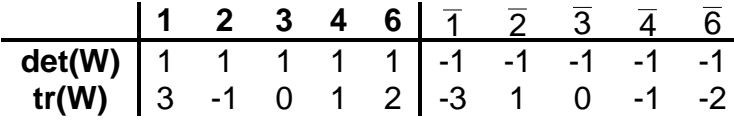

Ex :

$$
\begin{aligned}\n|xyz\rangle \xrightarrow{(W|0)} &|yzx\rangle \\
(W) \times \begin{pmatrix} x \\ y \\ z \end{pmatrix} = \begin{pmatrix} y \\ z \\ x \end{pmatrix} \Rightarrow (W) = \begin{pmatrix} 0 & 1 & 0 \\ 0 & 0 & 1 \\ 1 & 0 & 0 \end{pmatrix} \rightarrow \begin{cases} \det(W) = 1 \\ \text{tr}(W) = 0 \end{cases} \Rightarrow
$$
  $axe \ 3\n\end{aligned}$ 

Les points sur l'axe ne bougent pas :

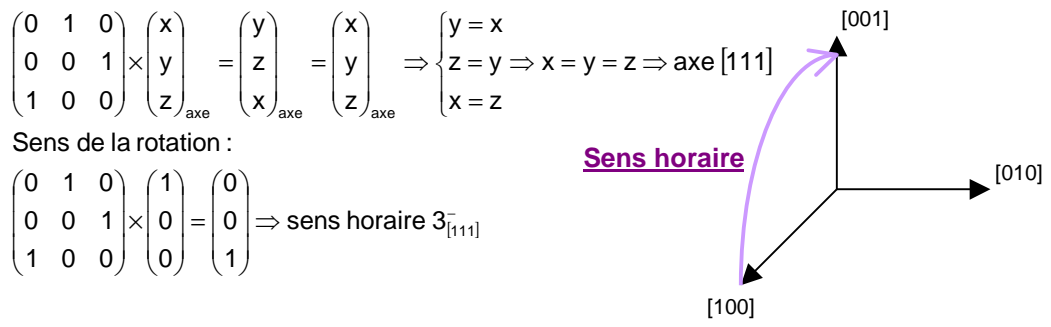

**3) Rotations avec translation**

Lorsqu'une opération applique une rotation et une translation, il faut distinguer les translations parallèles à l'axe de rotation, et celles perpendiculaires.

$$
\left| \mathbf{w} \right\rangle = \left| \mathbf{w} \right\rangle_{\perp} + \left| \mathbf{w} \right\rangle_{\text{II}}
$$

La translation parallèle décrit en fait le glissement (pour un axe hélicoïdal). W décrit la rotation lorsque l'axe est placé sur l'origine, ainsi la translation perpendiculaire décrit le *déplacement pour revenir à l'image* du point pour une rotation à l'endroit où se trouve l'axe.

On a pour un point placé sur l'axe :

$$
W \times \begin{pmatrix} x \\ y \\ z \end{pmatrix}_{axe} + |w\rangle_{\perp} = I \times \begin{pmatrix} x \\ y \\ z \end{pmatrix}_{axe}
$$

$$
\Leftrightarrow (W - I) \times \begin{pmatrix} x \\ y \\ z \end{pmatrix}_{axe} + |w\rangle_{\perp} = |\varnothing\rangle
$$

 $Ex$ :

$$
\begin{array}{ccc}\n\left|\begin{array}{cc}\nx & y & z\end{array}\right\rangle & \left|\begin{array}{cc}\nx \\
y\n\end{array}\right\rangle & \left|\begin{array}{cc}\nx \\
y\n\end{array}\right\rangle & \left|\begin{array}{cc}\nx \\
z\n\end{array}\right\rangle & \left|\begin{array}{cc}\nx \\
z\n\end{array}\right\rangle & \left|\begin{array}{cc}\nx \\
y\n\end{array}\right\rangle & \left|\begin{array}{cc}\n0 & y\n\end{array}\right\rangle & \left|\begin{array}{cc}\n0 & 0 & 0 \\
0 & 0 & 1 \\
0 & -1 & 0\n\end{array}\right\rangle & \left|\begin{array}{cc}\n0 & 0 & 0 \\
0 & 0 & 1 \\
0 & 0 & 1\n\end{array}\right\rangle \times \begin{array}{c}\n\left|\begin{array}{c}\nx \\
y \\
z\n\end{array}\right\rangle & \left|\begin{array}{c}\nx \\
z\n\end{array}\right\rangle & \left|\begin{array}{c}\nx \\
y \\
z\n\end{array}\right\rangle & \left|\begin{array}{c}\nx = x \\
z = y\n\end{array}\right\rangle & \left|\begin{array}{c}\nx = x \\
z = -y = 0\n\end{array}\right\rangle & \text{and } \begin{bmatrix}\n1001 \\
1001\n\end{bmatrix}\n\end{array}
$$
\nSens de la rotation:

\n
$$
\begin{array}{ccc}\n\left(\begin{array}{cc} 1 & 0 & 0 \\
0 & 0 & 1 \\
0 & -1 & 0\n\end{array}\right) \times \begin{array}{c} \left(\begin{array}{c} 0 \\
0\n\end{array}\right) & \left|\begin{array}{c} 0 \\
1\n\end{array}\right\rangle & \text{seens horaire } 4^-_{[100]} \\
0 & -1 & 0\n\end{array}\right) & \text{Sens horaire } 4^-_{[100]} \\
\end{array}
$$
\nPosition de l'axe:

\n
$$
\begin{array}{ccc}\n\left|\begin{array}{c} 0 \\
y \end{array}\right\rangle & \left|\begin{array}{c} 0 \\
y \end{array}\right\rangle & \left|\begin{array}{c} 0 \\
y \end{array}\right\rangle & \left|\begin{array}{c} 0 \\
y \end{array}\right\rangle & \left|\begin{array}{c} 0 \\
y \end{array}\right\rangle & \left|\begin{array}{c} 0 \\
y \end{array}\right\rangle & \left|\
$$

Ex miroir :

$$
\begin{vmatrix} x & y & z \end{vmatrix} \xrightarrow{(W|w)} \begin{vmatrix} -x + \frac{1}{2} & y + \frac{1}{2} & z + \frac{1}{2} \end{vmatrix}
$$
  
\n
$$
(W) \times \begin{pmatrix} x \\ y \\ z \end{pmatrix} = \begin{pmatrix} -x \\ y \\ z \end{pmatrix} \Rightarrow (W) = \begin{pmatrix} -1 & 0 & 0 \\ 0 & 1 & 0 \\ 0 & 0 & 1 \end{pmatrix} \rightarrow \begin{cases} \det(W) = -1 \\ tr(W) = 1 \end{cases} \Rightarrow \text{axe } \overline{2} = m
$$

On prend la rotation associée :

$$
\begin{pmatrix} 1 & 0 & 0 \ 0 & -1 & 0 \ 0 & 0 & -1 \end{pmatrix} \times \begin{pmatrix} x \ y \ z \end{pmatrix}_{axe} = \begin{pmatrix} x \ -y \ -z \end{pmatrix}_{axe} = \begin{pmatrix} x \ y \ z \end{pmatrix}_{axe} \Rightarrow \begin{cases} x = x \ -y = y \Rightarrow \begin{cases} x = x \ y = z \end{cases} = 0 \Rightarrow m \perp axe [100]
$$

Position du miroir :

$$
w\rangle_{\perp} = \begin{pmatrix} 0 \\ 1/2 \\ 1/2 \end{pmatrix} \quad \left| w \right\rangle_{\!\!\scriptscriptstyle N} = \begin{pmatrix} 1/2 \\ 0 \\ 0 \end{pmatrix} \quad (W - I) = \begin{pmatrix} -2 & 0 & 0 \\ 0 & 0 & 0 \\ 0 & 0 & 0 \end{pmatrix}
$$

Le miroir é tan t perpendiculaire à l'axe $\ket{\bm{{\sf w}}}_{\scriptscriptstyle\perp}\leftrightarrow\ket{\bm{{\sf w}}}_{\scriptscriptstyle\prime\prime}$ 

$$
\rightarrow \begin{pmatrix} -2 & 0 & 0 \\ 0 & 0 & 0 \\ 0 & 0 & 0 \end{pmatrix} \times \begin{pmatrix} x \\ y \\ z \end{pmatrix}_{axe} + \begin{pmatrix} 1/2 \\ 0 \\ 0 \end{pmatrix} = \begin{pmatrix} 0 \\ 0 \\ 0 \end{pmatrix} \Rightarrow \begin{cases} -2x + 1/2 = 0 \\ 0 = 0 \end{cases} \Rightarrow \{x = 1/4 \Rightarrow (1/4; y; z) \}
$$

### F. Application à une projection

**Pbcn** : Ce groupe ponctuel a une symétrie m m m, donc une maille orthorhombique. L'axe de déplacement b/2 est perpendiculaire à a, le c/2 à b et le (a+b)/2 à c.

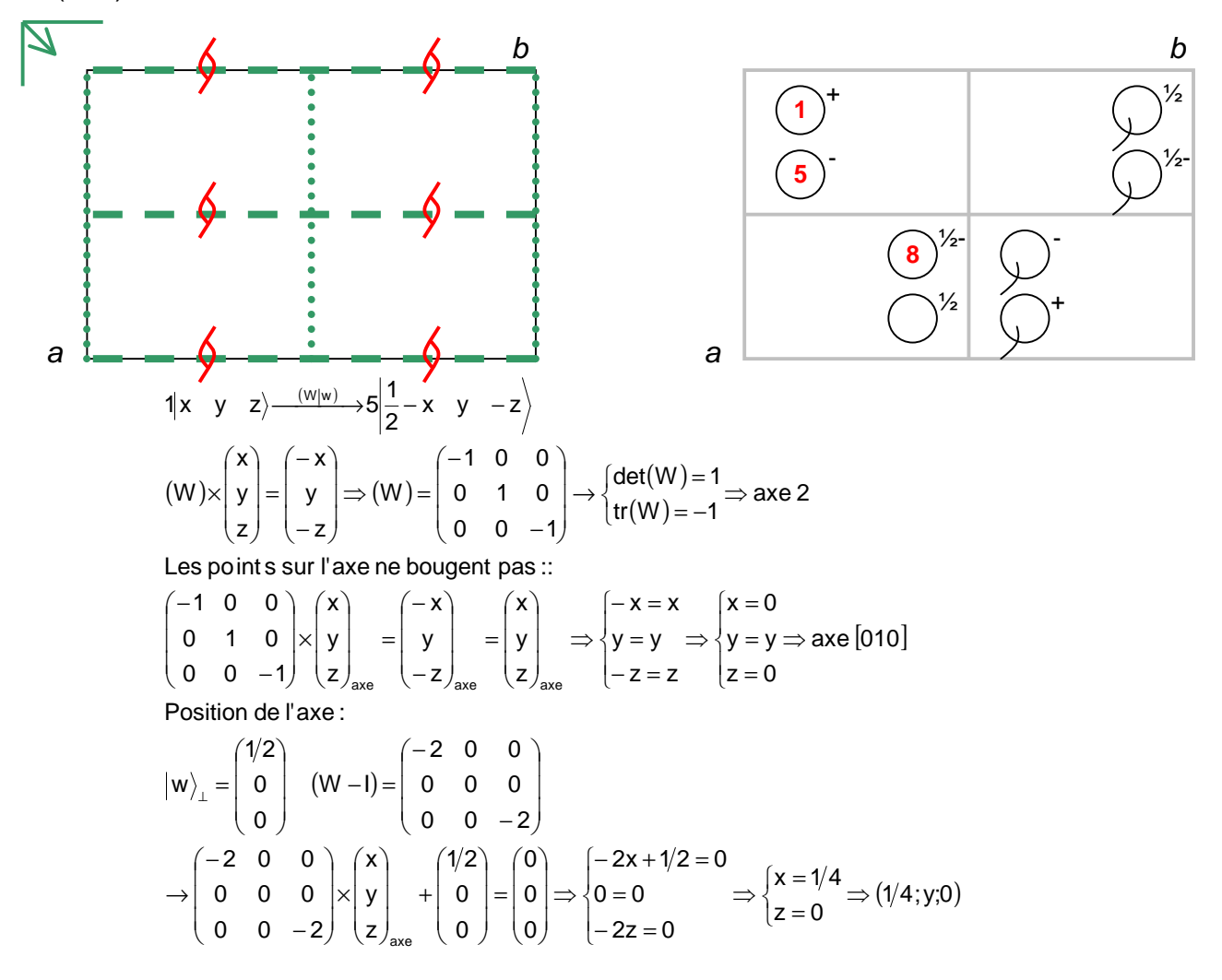

$$
1 \times y \quad z \rangle \xrightarrow{(W|w) \rightarrow 8} \left| \frac{1}{2} + x \quad \frac{1}{2} - y \quad \frac{1}{2} - z \right\rangle
$$
  
\n
$$
(W) \times \begin{pmatrix} x \\ y \\ z \end{pmatrix} = \begin{pmatrix} x \\ -y \\ -z \end{pmatrix} \Rightarrow (W) = \begin{pmatrix} 1 & 0 & 0 \\ 0 & -1 & 0 \\ 0 & 0 & -1 \end{pmatrix} \rightarrow \begin{cases} \det(W) = 1 \\ tr(W) = -1 \end{cases} \Rightarrow \text{axe } 2
$$

Les po int s sur l'axe ne bougent pas ::

$$
\begin{pmatrix} 1 & 0 & 0 \ 0 & -1 & 0 \ 0 & 0 & -1 \end{pmatrix} \times \begin{pmatrix} x \ y \ z \end{pmatrix}_{\text{ave}} = \begin{pmatrix} x \ -y \ -z \end{pmatrix}_{\text{ave}} = \begin{pmatrix} x \ y \ z \end{pmatrix}_{\text{ave}} \Rightarrow \begin{cases} x = x \ -y = y \Rightarrow \begin{cases} x = x \ y = 0 \Rightarrow \text{axe } [100] \ z = 0 \end{cases}
$$
  
Position de l'axe :  

$$
|w\rangle_{\perp} = \begin{pmatrix} 0 \ 1/2 \ 1/2 \end{pmatrix} |w\rangle_{\text{av}} = \begin{pmatrix} 1/2 \ 0 \ 0 \end{pmatrix} (W - I) = \begin{pmatrix} 0 & 0 \ 0 & -2 \ 0 & 0 \end{pmatrix} \Rightarrow \text{axe helicoidal de glissement } \frac{a}{2}
$$
  

$$
\rightarrow \begin{pmatrix} 0 & 0 \ 0 & -2 \ 0 & -2 \end{pmatrix} \times \begin{pmatrix} x \ y \ z \end{pmatrix}_{\text{ave}} + \begin{pmatrix} 0 \ 1/2 \ 1/2 \end{pmatrix} = \begin{pmatrix} 0 \ 0 \ 0 \end{pmatrix} \Rightarrow \begin{cases} 0 = 0 \ -2y + 1/2 = 0 \Rightarrow \begin{cases} y = 1/4 \ 1/2 = 0 \end{cases} \Rightarrow (x; 1/4; 1/4)
$$

### G. Avec des atomes

#### l **Unité formulaire z**

En premier on essaie de déterminer l'unité formulaire, qui est le nombre de "molécules" par maille. On la trouve à partir de la masse volumique.

$$
\rho = \frac{m}{V} = \frac{z \times M_{\text{molecule}}}{V_{\text{maille}} \times N_{\text{A}}} \Leftrightarrow z = \frac{\rho \times V_{\text{maille}} \times N_{\text{A}}}{M_{\text{molecule}}}
$$

À partir de l'unité formulaire, on a le nombre d'atomes par maille. On détermine ainsi quels atomes sont sur une position particulière.

#### l **Position des atomes, angles et distances**

Un fois la position d'un atome repérée, on trouve la position de ce type d'atome dans la maille en appliquant les coordonnées de la position de cet atome aux coordonnées de base de l'atome.

Les angles et distances sont trouvées en appliquant les formules de vecteurs :

$$
|\vec{r}| = \sqrt{\langle \Delta x; \Delta y; \Delta z | G | \Delta x; \Delta y; \Delta z \rangle}
$$

On peut comparer cette distance à la somme des rayons ioniques (ou covalents selon les cas) pour déterminer si une liaison est présente entre deux atomes.

$$
\cos\left(\vec{AB};\vec{BC}\right) = \frac{AB^2 + AC^2 - BC^2}{2 \times |\vec{AB}| \times |\vec{BC}|}
$$